## CHAPTER

## C++ REVISION TOUR

## VERY SHORT/ SHORT ANSWER QUESTIONS

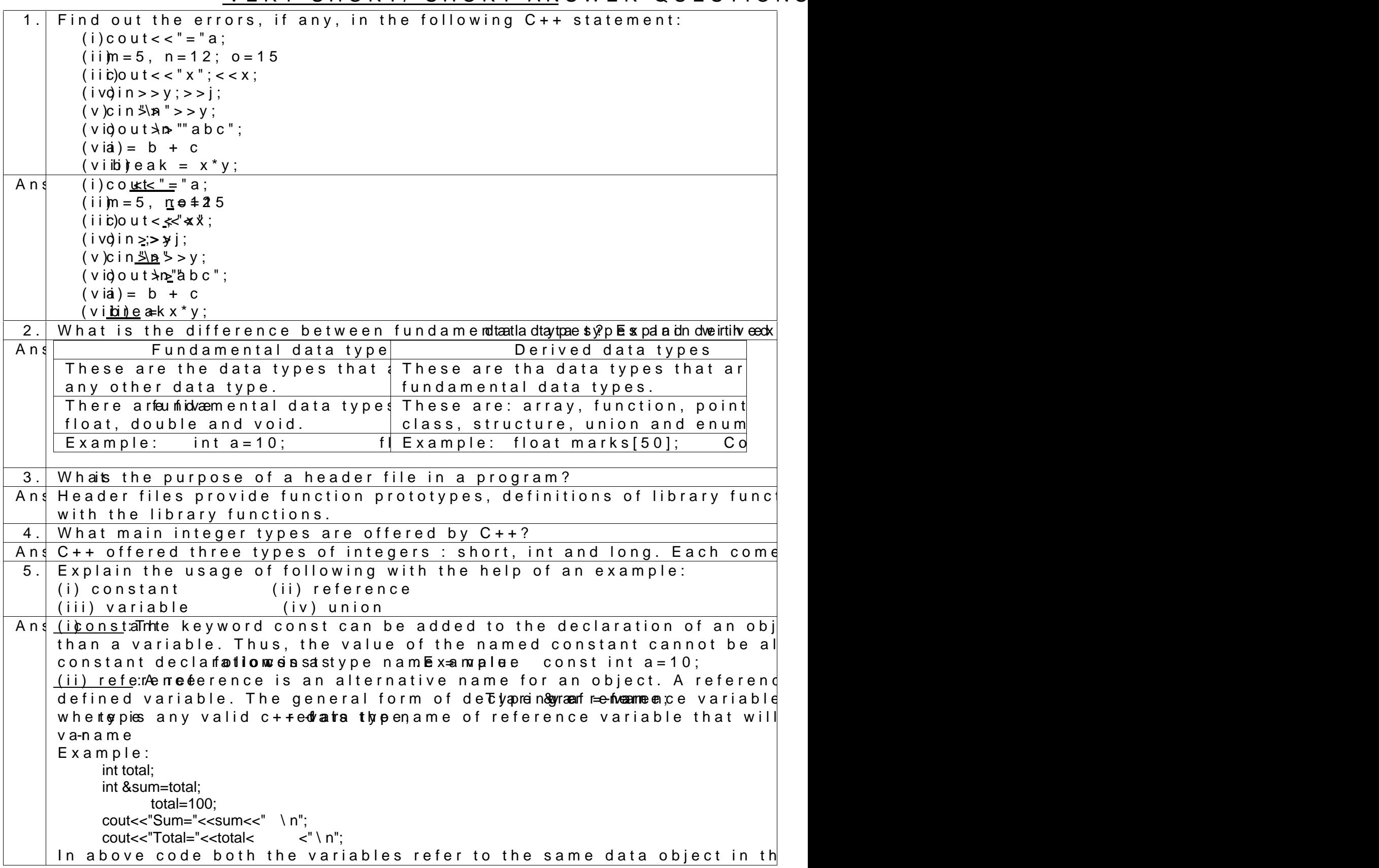

(iii) var $V$ æblie ables represent named storage locations whose value ca Variable geenerel bloyla assotypenamew; he teypies any C++ datmaatnyies et haen ol ariable n variable can be initialized either by a separate assignment statement  $in \texttt{age}; \qquad \texttt{age} = 10;$  $(iv)$  unatounion is a memory location that is shared by two or more different variables,  $(iv)$  unation is a memory location that is shared by two or more different at different times. Defining a union is sFionlibawing obéfolmeicniqaraatusintoning und teutorik having two variabled bessaandurcioch vootbjuenciton shyaproe union share{ int i; char ch; }; union share cnvt ; union can reoofethree oblata sctrovetes de inther an integer or character. To asisoifo cnytwrite  $v$ t. i = 20; To print the value of element out sk cnown fich  $v$ t, write 6. How many ways can a variable be initialized into? Give examples fo Ans  $A$  variable can be initialized into two ways as following: (i)  $B\varphi$  parate assignment statements  $(i)$ age =  $10$ ; (i) A t the time of  $\Delta E \propto \Delta E$  to  $\Delta E \propto \Delta E$  in  $\Delta E \propto \Delta E \propto 10$ ; (iii) Dynamic ini**Elixaalmizpalteifoloaatvg** = sum/count;  $7.$  How are the folloawtion  $q$  etn  $s$  stifferent? char pcode =  $75$ ; char  $pcode = K$  ; Ans The first statement treats 75 as ascii value and converts it into its stores character  $K$  aneach yoloceosn vneontsimo.anke 8. How are the following two statements different? char pcode  $= 75$ ; Ans. The first statement treats 75 as ascii value and converts it into its  $\overline{\phantom{a}}$  $t$ reats  $\bar{s}$  5 number.  $9.$  If value is an identifier of int type and is holding value 200, is the char code = value Ans VALID Statement 10 The data type double is-paoniontheyrp felo  $\overline{a}$  thien on why is said its rteine tot data type? Ans. The daxtpae doubrleeated as a distibet aduaste ityppeccupies twice as much m stores flopatint gnumbers with much larger range and precision poitnstal used when type float is too small or insufficiently precise. 11 Explain the impact of access modifier const over variables. Support Ans. The access modifier conost the and be added to the declaration of an object to make that variable. Thus, the value of the named constant can mobe reeas at the erevolid variable can be changed during the program run.  $E \times a$  m p l e void main(){ const int a=10; int b=20; a++; cout<<"a="<<a; b++;  $cout<<"b="<$ } 12. What are arithmetic operators in C++? Distinguish between uexaampalm for each of them.

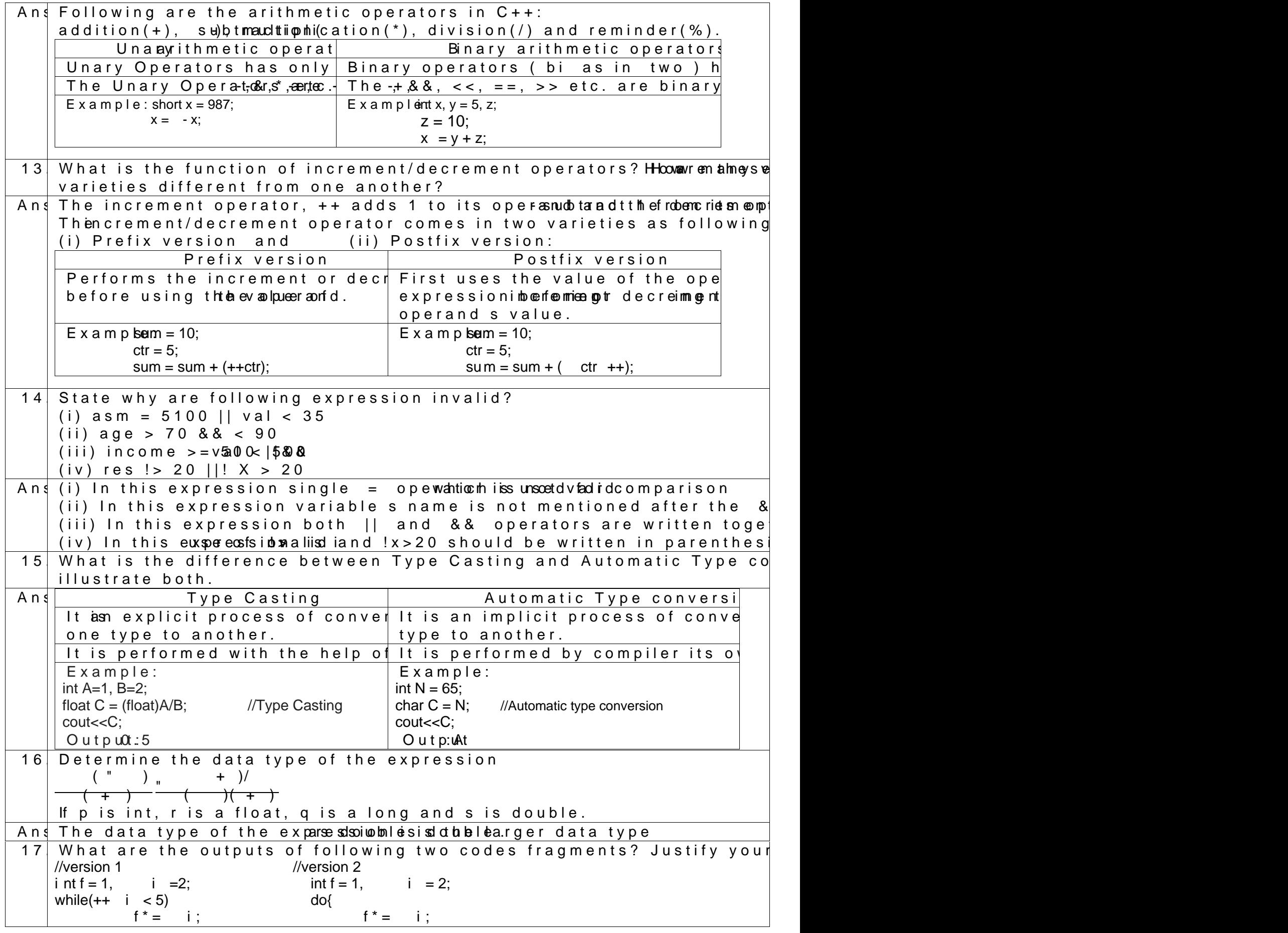

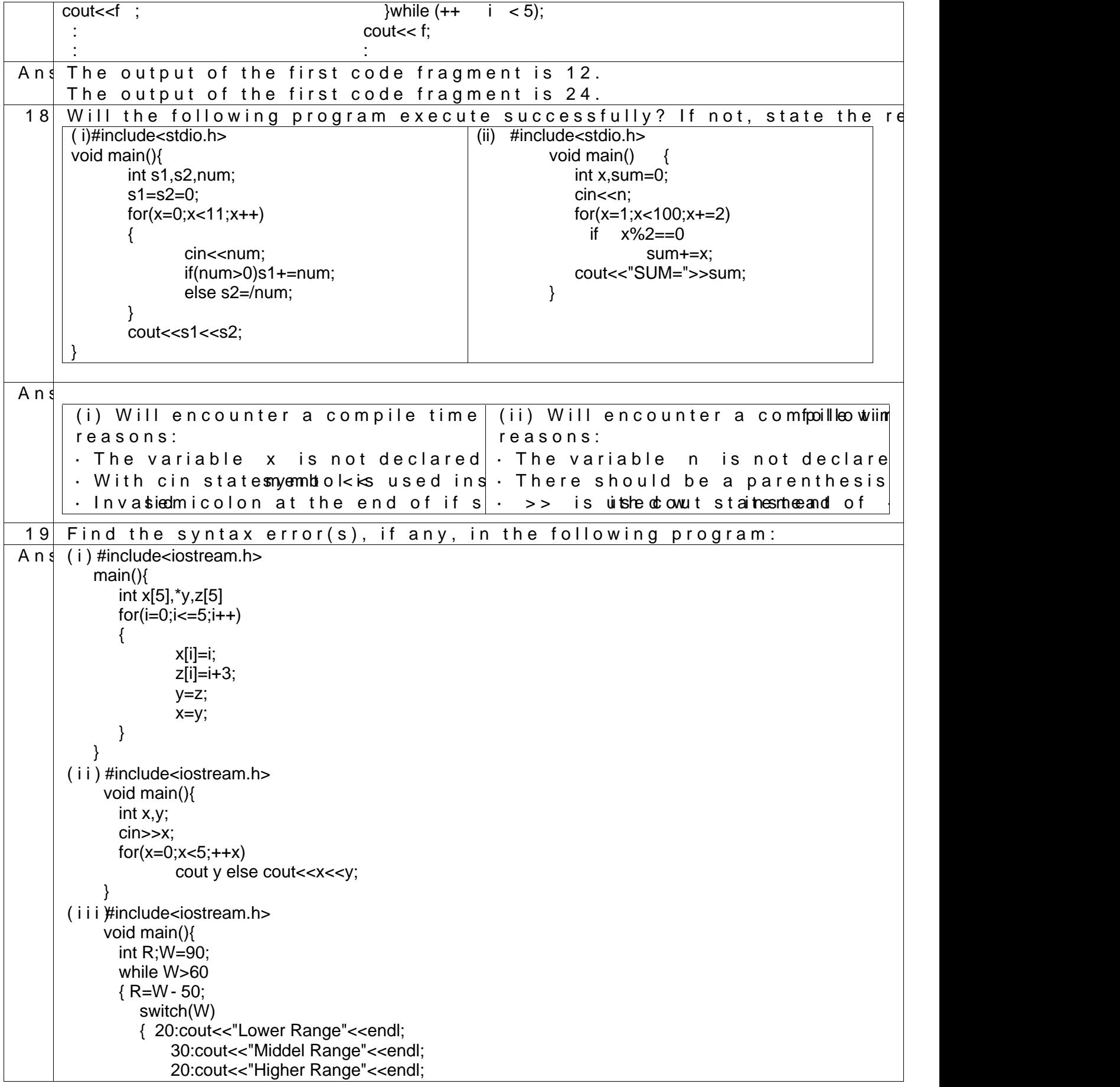

```
}
          }
         }
     (iv) Rewrite the following program after rore(sn), ving any. I the syntax e
    #include<iostream.h>
    void main(){
          int X[]={60, 50, 30, 40},Y;Count=4;
          cin>>Y;
          for(I = Count - 1; I >= 0, I - 1)switch(I)
              \{ \text{ case } 0 \}case 2:cout<<Y*X[I]<<endl;break;
                case1:
                case 3:cout>>Y+X[I] ;
              }
    }
     (v) Rewrite It the ing program after removing all the syntax error(s), if
    #include<iostream.h>
    void main(){
          int P[]={90, 10, 24, 15},Q;Number=4;
          Q=9;
          for(int \, \text{l} = \text{Number} \qquad -1; I \geq 0, I \quad -- \quad )switch(I)
              { case 0:
                case 2:cout>>P[I]*Q<<endl;
                      break;
                case1 :
                case 3:cout<<P[I]+Q;
              }
    }
Ans (i) Will encounter a following syntax error(s):
           The variable i is not declared.
           There should be semicolon after the declaration statement if in
     (ii) There is a syntax error in cout statement.
     (iiWill encounter a following syntax error(s):
           There should be a , between R and W instead of ; in declara
           There should be a parenthesis in while statement.
           There is missing a use of case keyword in switch statement.
     (i #include < iostream.h
       void main(){
          int X[]={60, 50, 30, 40},Y,Count=4;
          cin>>Y;
          for (int \, \text{I} = Count \, -1; I >=0; I \, -1)switch(I)
              { case 0:
                case 1:
                case 2:cout<<Y*X[I]<<endl;break;
                case 3:cout<<Y+X[I];break;
              }
         }
    (v) #include< iostream.h>
       void main(){
          int P[]={90, 10, 24, 15},Q,Number=4;
```
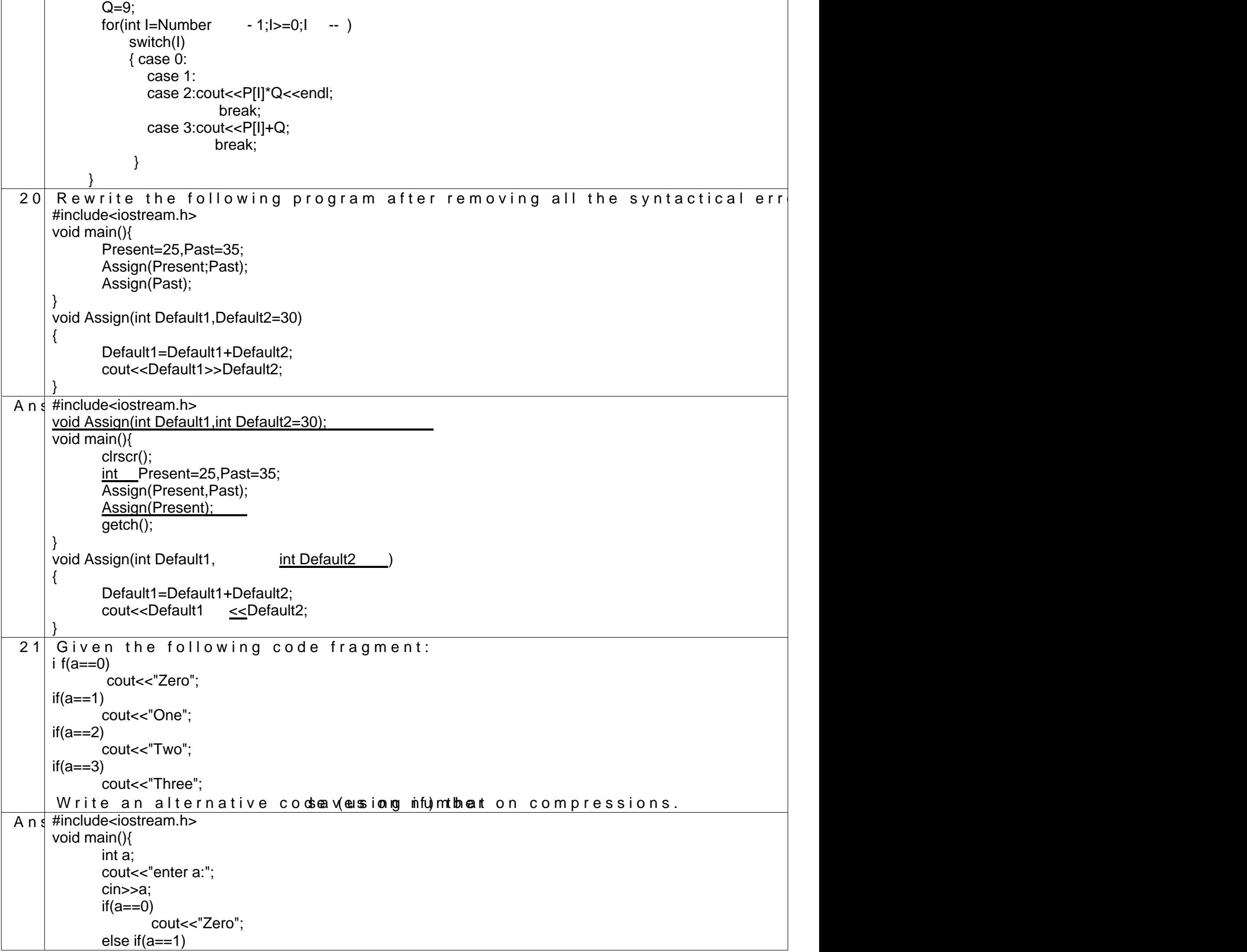

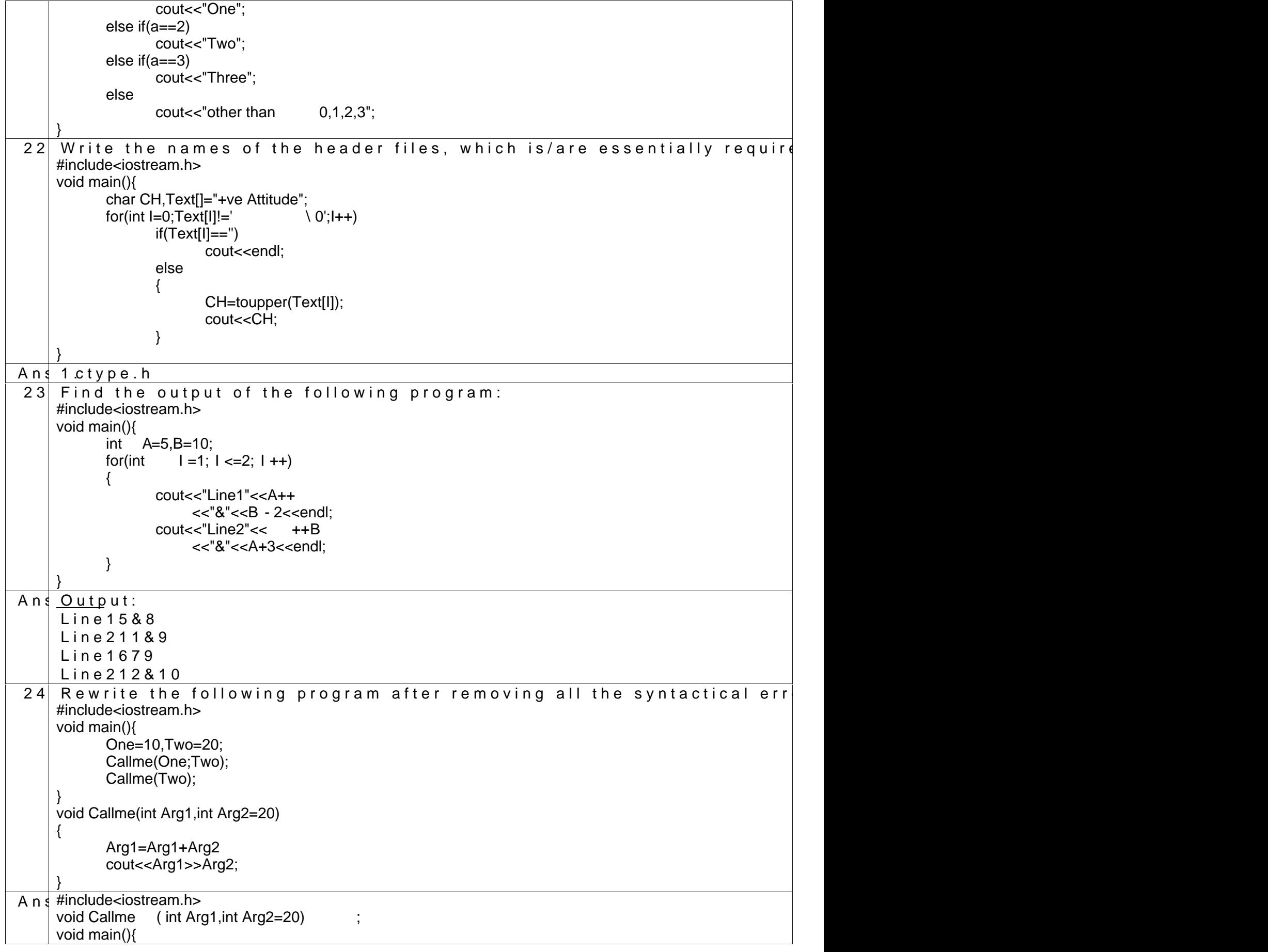

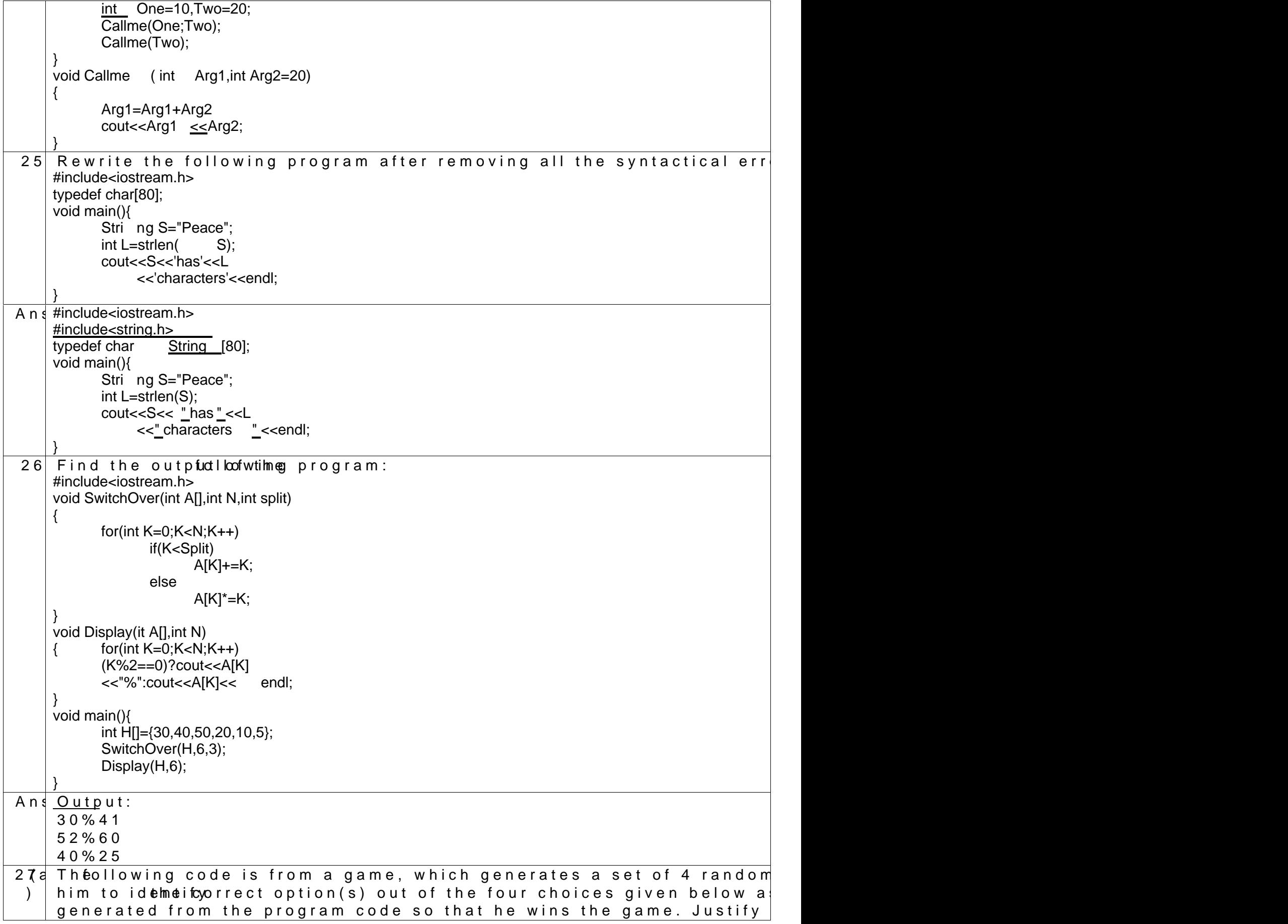

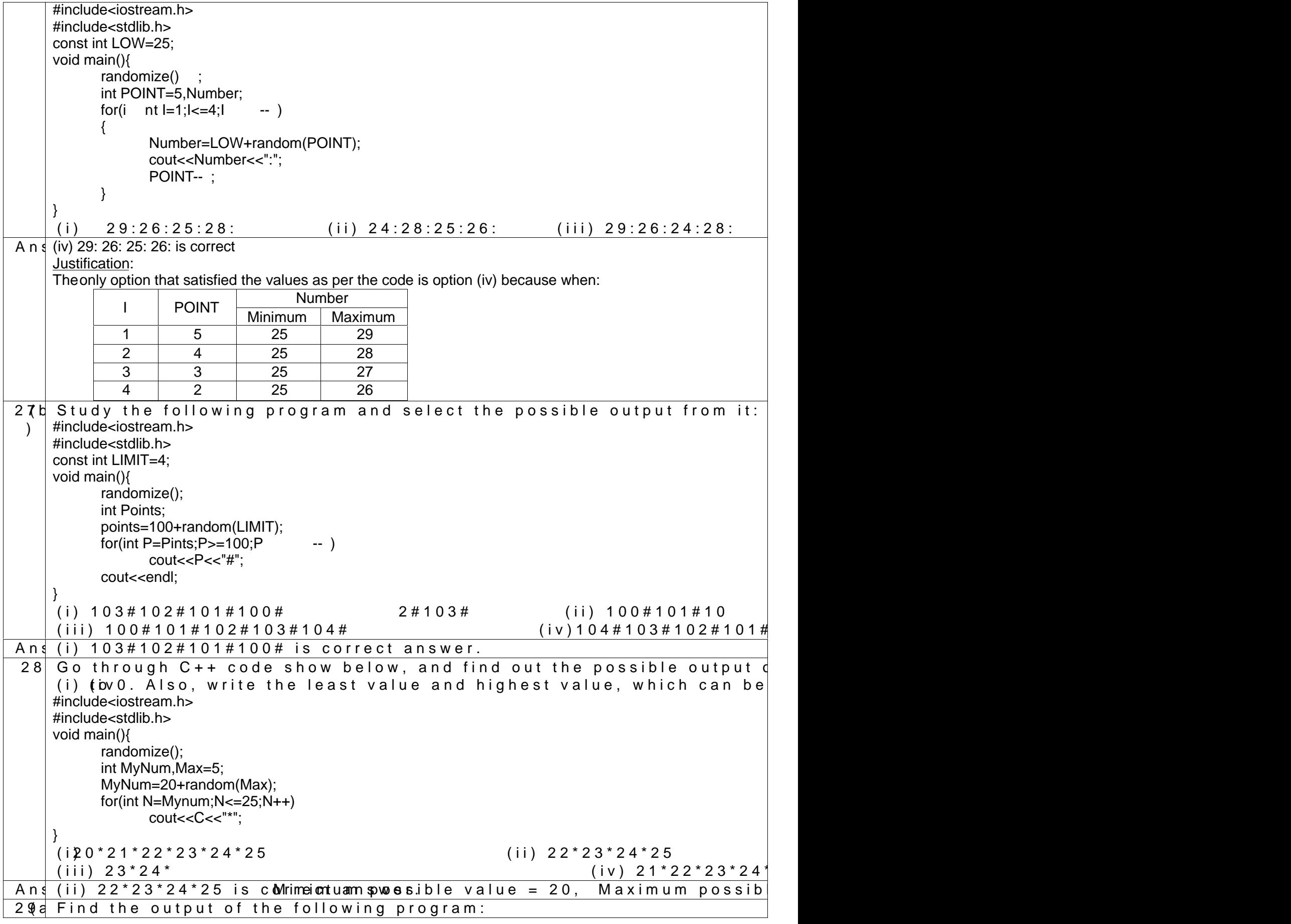

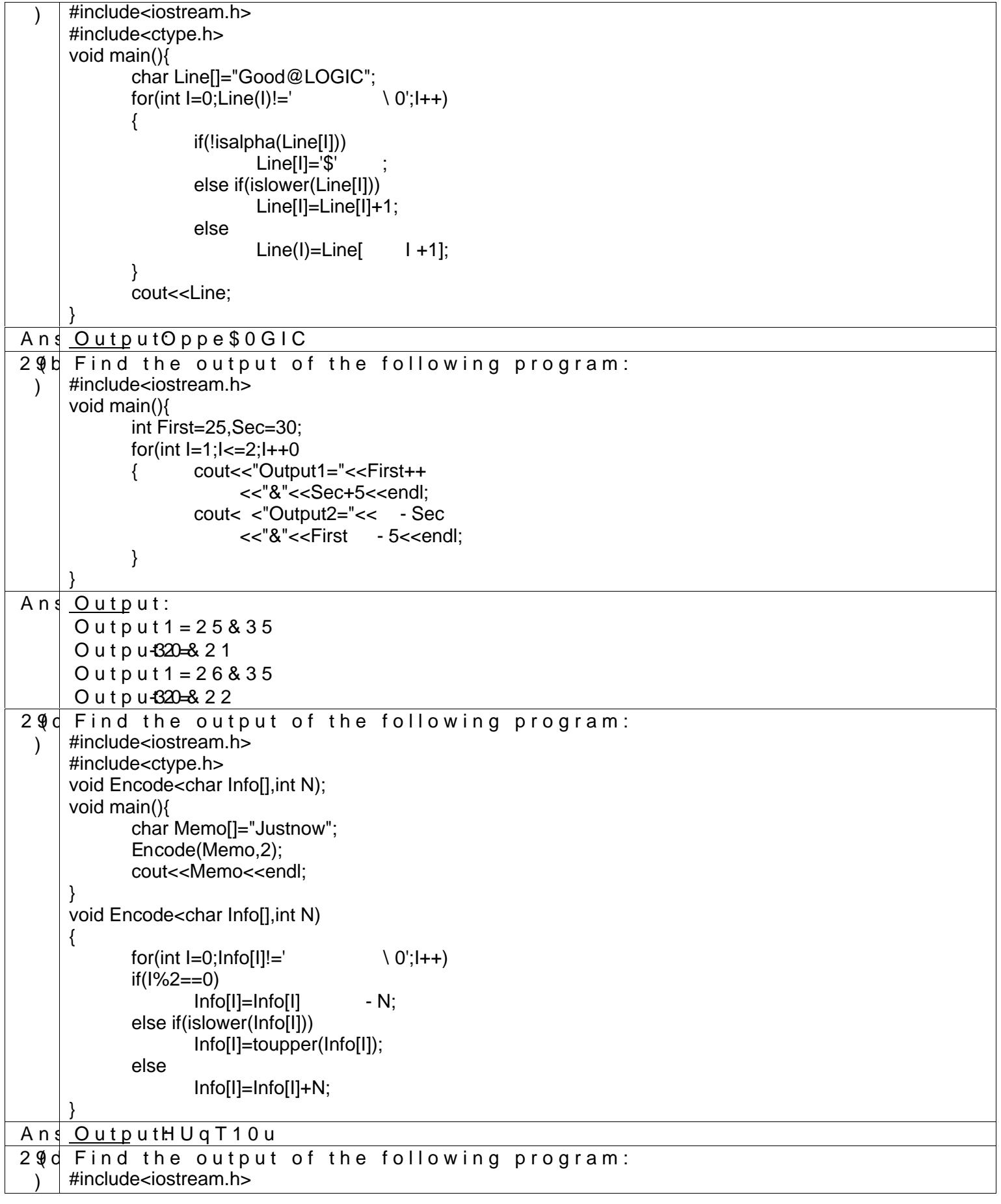

```
struct T HREE_D
     {
           int X,Y,Z; };
    void MoveIn(THREE_D & T, int Step=1)
    {
           T.X+=Step;
           T.Y - =Step;
           T.Z+=Step;
    }
    void MoveOut(THREE_D & T, it Step=1)
    {
           T.X - =Step;
           T.Y+=Step;
           T.Z - =Step;}
    void main(){
           THREE_D T1={10,20,5}, T2={30,10,40};
           MoveIn(T1);
            MoveOut(T2,5);
            cout<<T1.X<<","<<T1.Y<<","
                <<T1.Z<<endl;
           cout<<T2.X<<","<<T2.Y<<","
                <<T2.Z<<endl;
           MoveIn(T2,10);
           \frac{1}{2} cout<<T2.X<<","<<T2.Y<<","
                <<T2.Z<< endl;
     }
Ans Output:
     11,19,6
     25,15,35
     35,5,45
30 Give the output of the following program:
     (i) void main(){
           char *p="Difficult";
           char c;
           c=++*p++;printf("%c",c);
         }
     (ii) #include<iostream.h>
           static int i=100;
           void abc()
           {
           static int i=8;
           cout<<"first="<<i;
           }
           main(){
           static int i=2;
           abc();
           cout<<"second="<<i<<endl;
           }
     (iii) #include<iostream.h>
            void Print(char *p)
            {
               p="Pass";
```
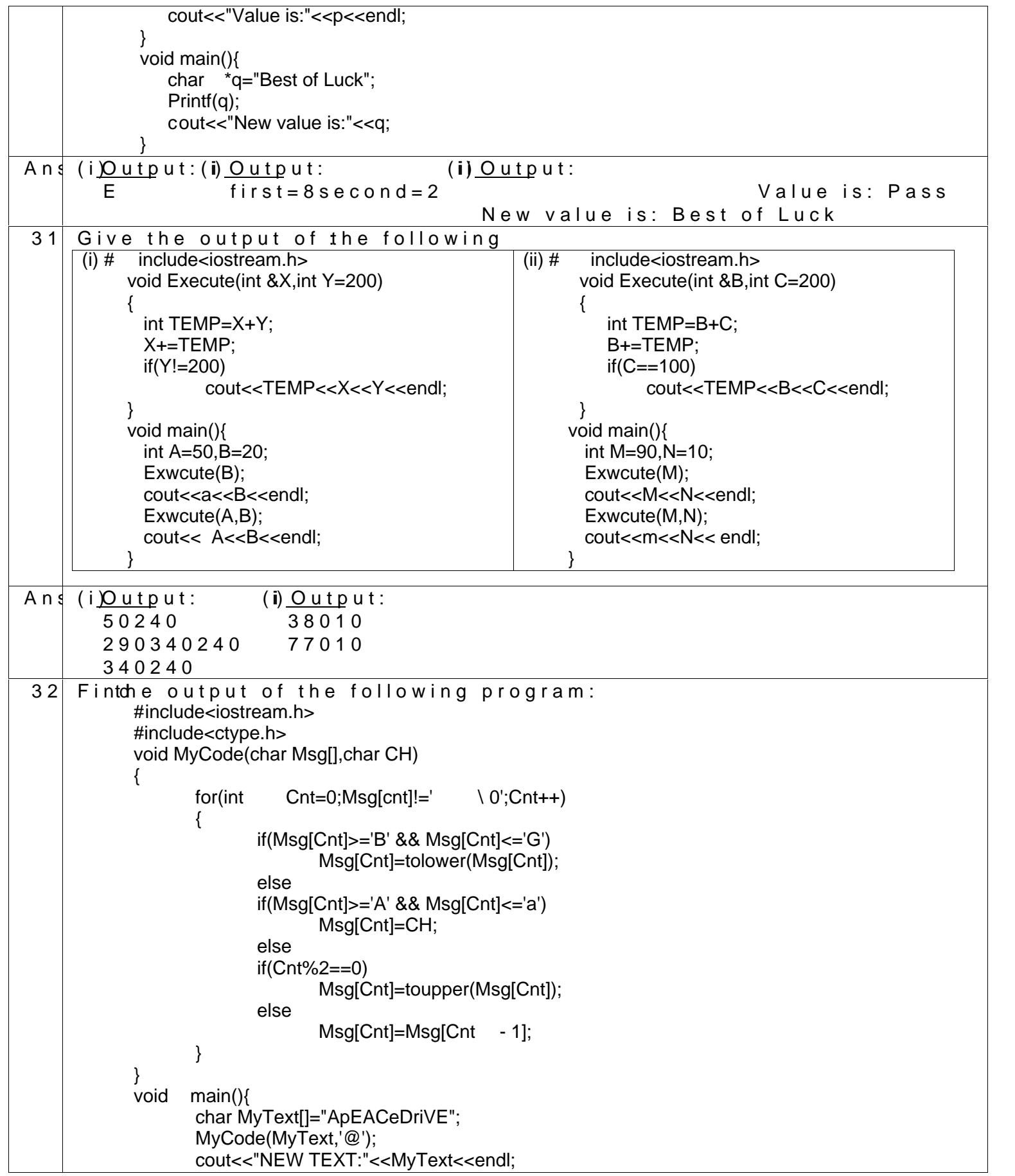

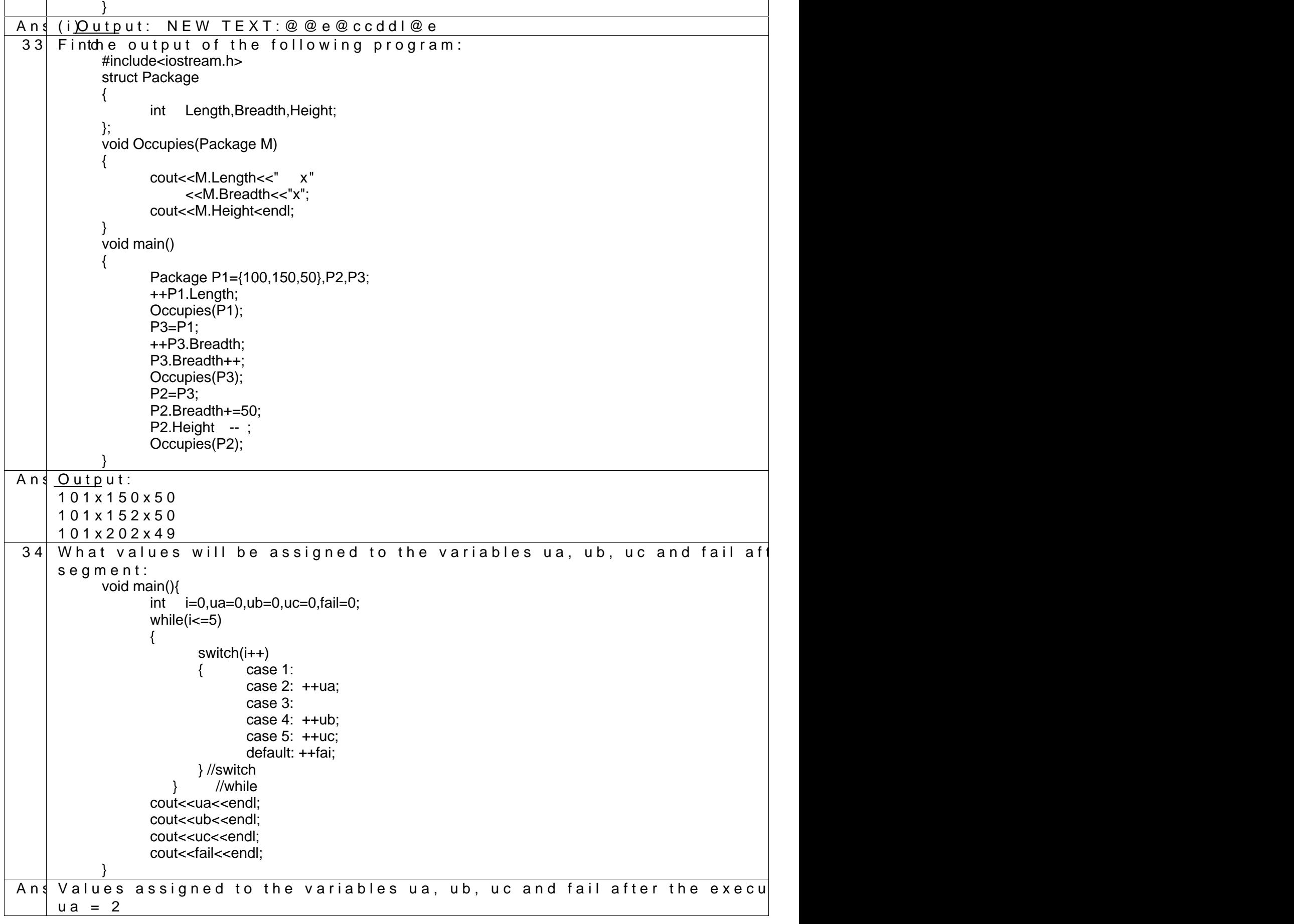

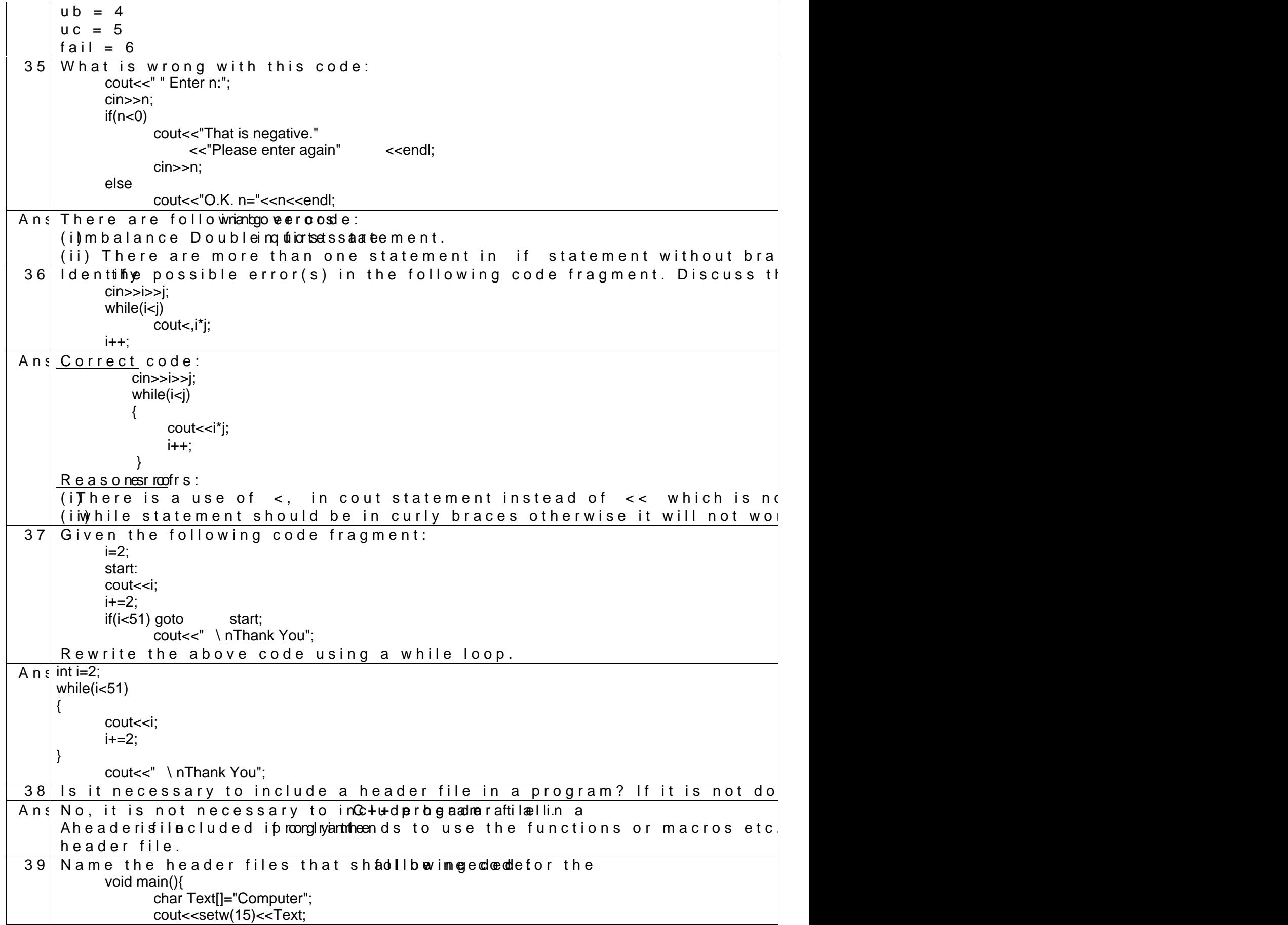

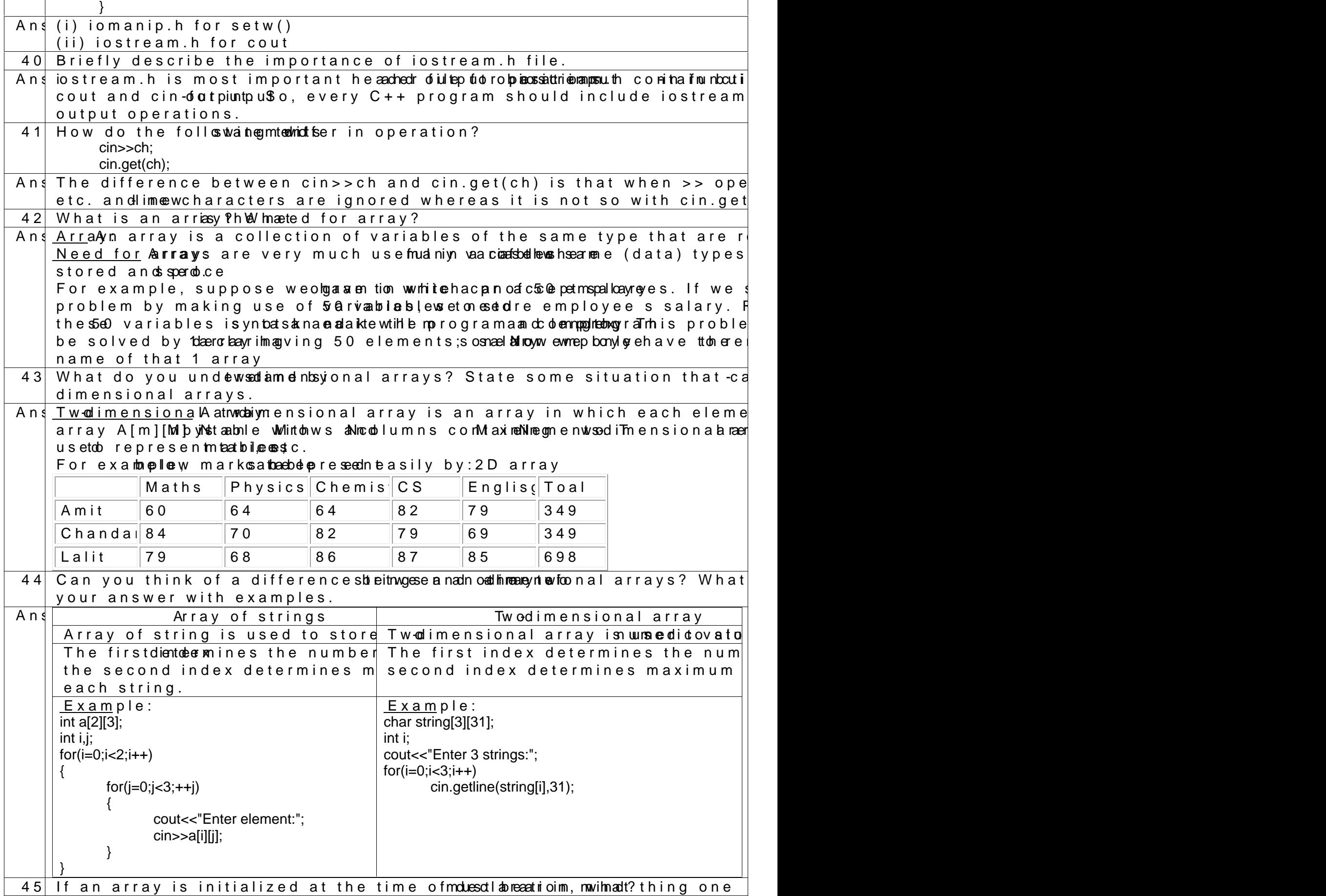

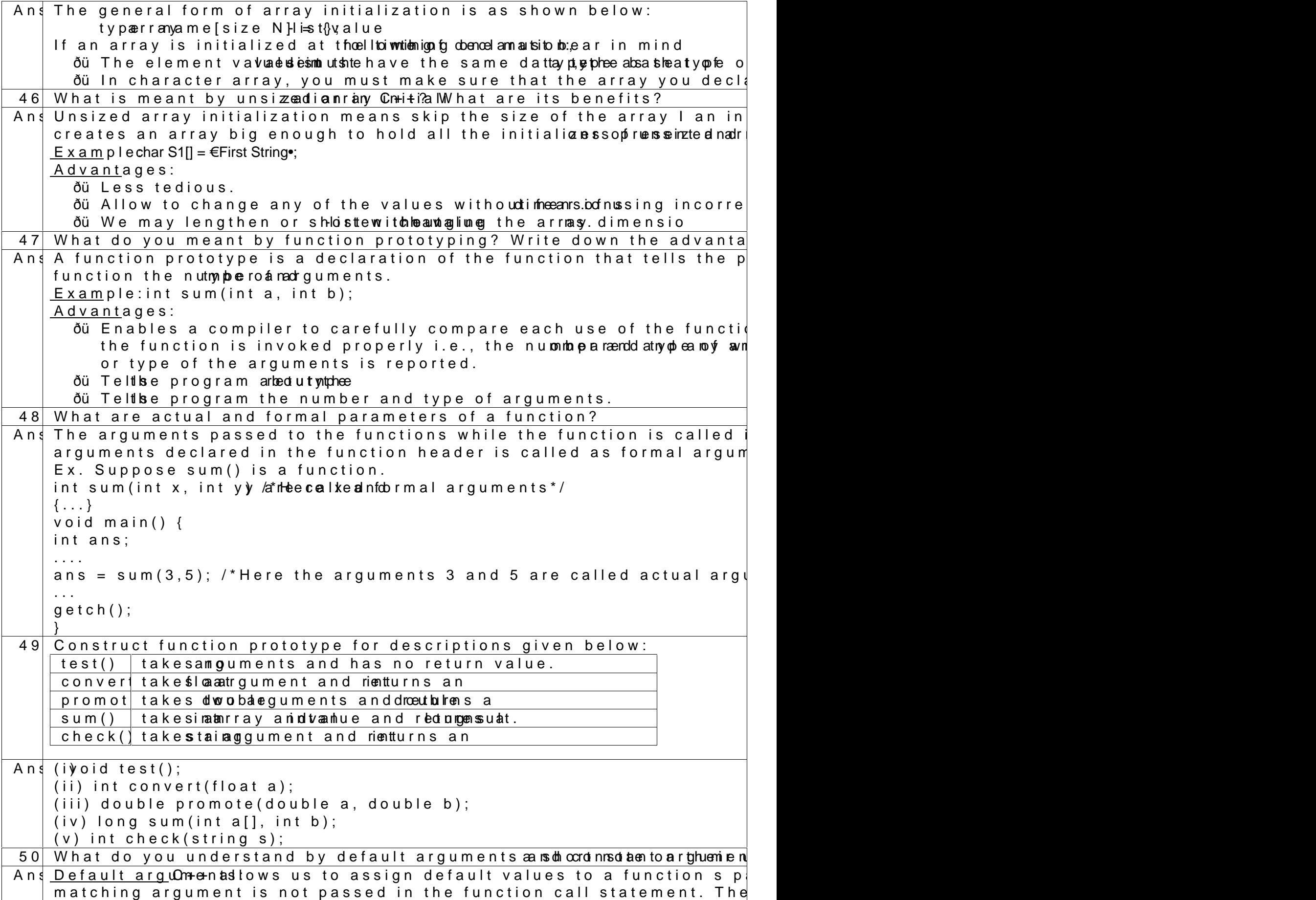

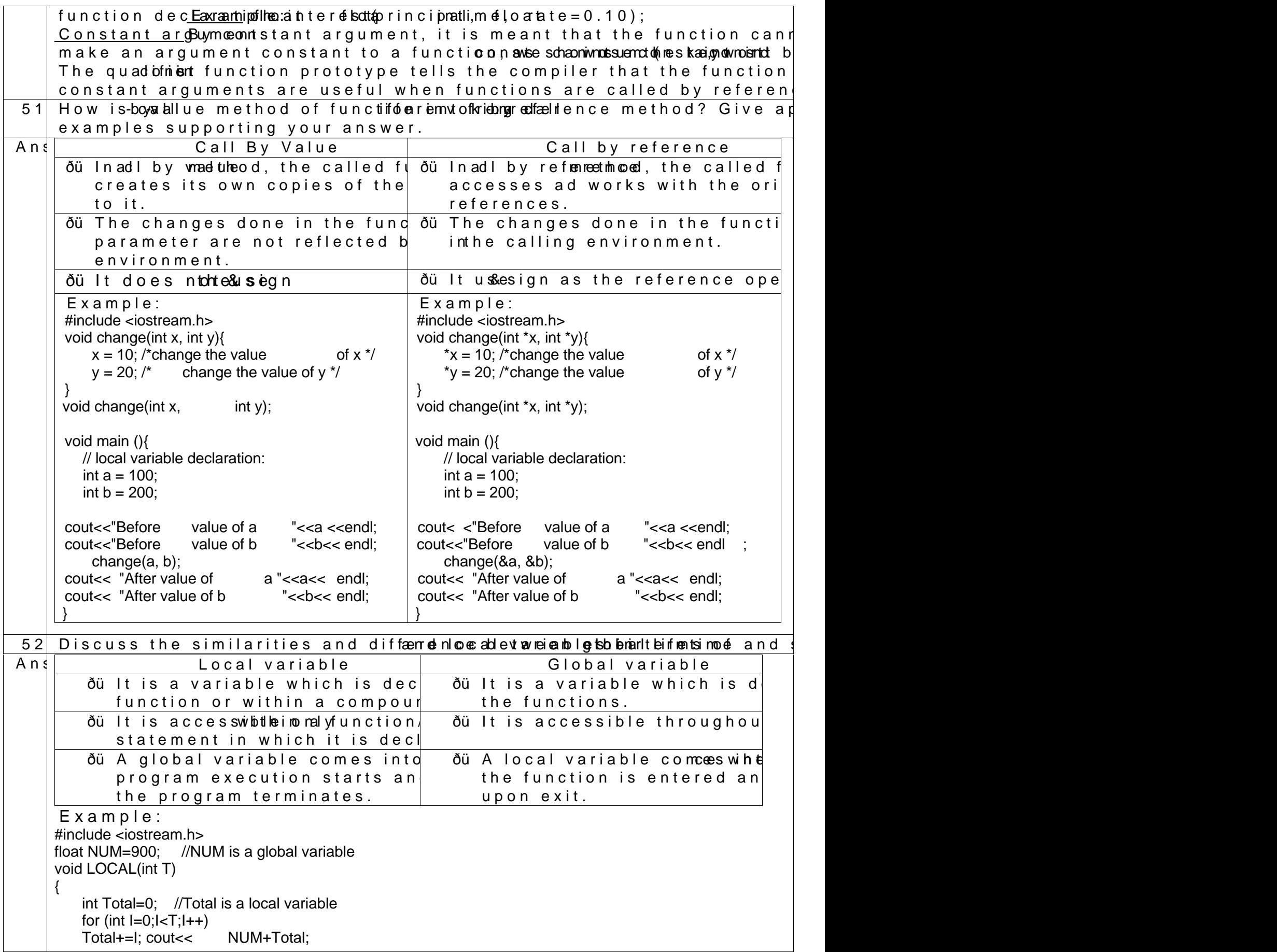

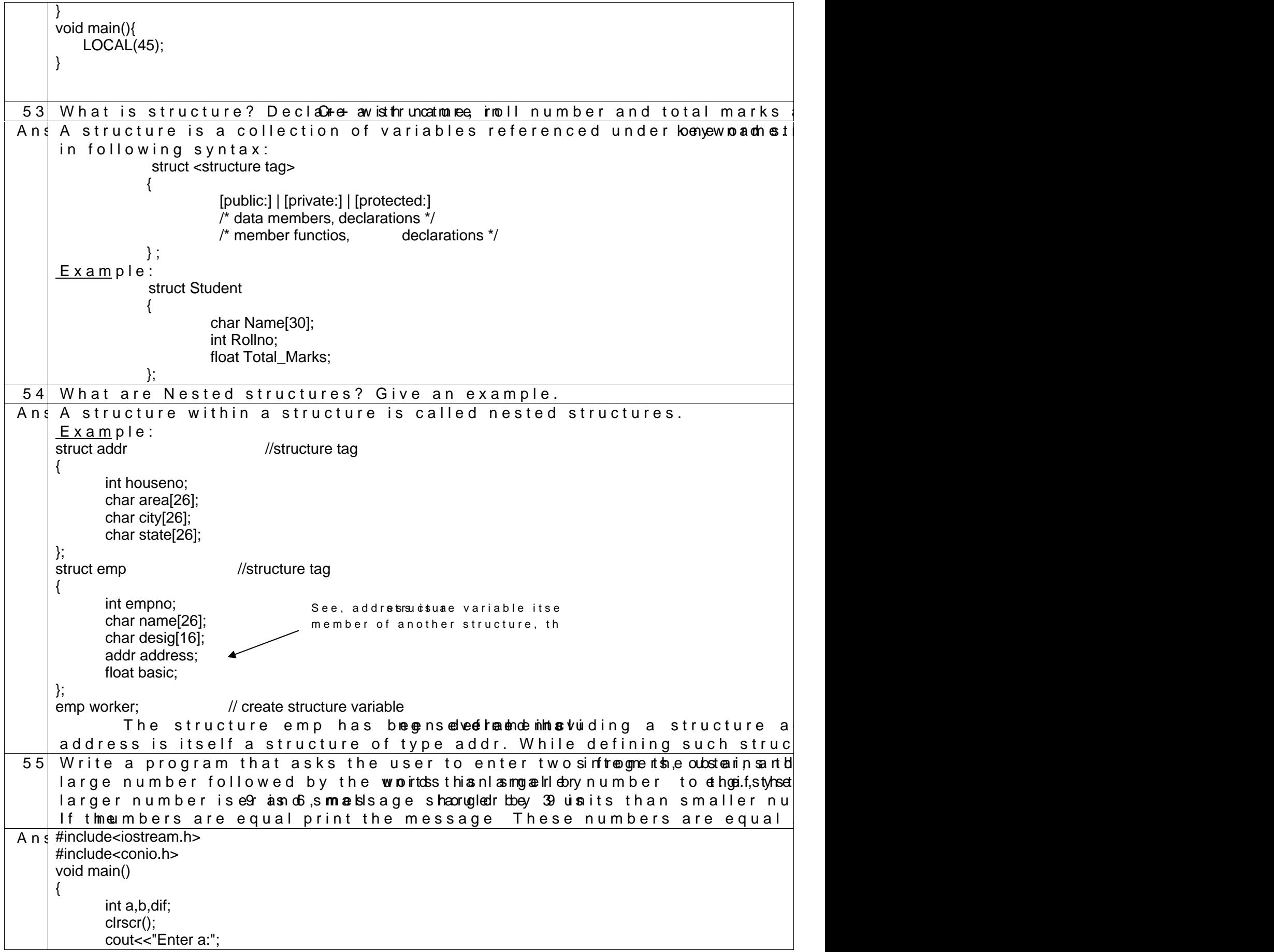

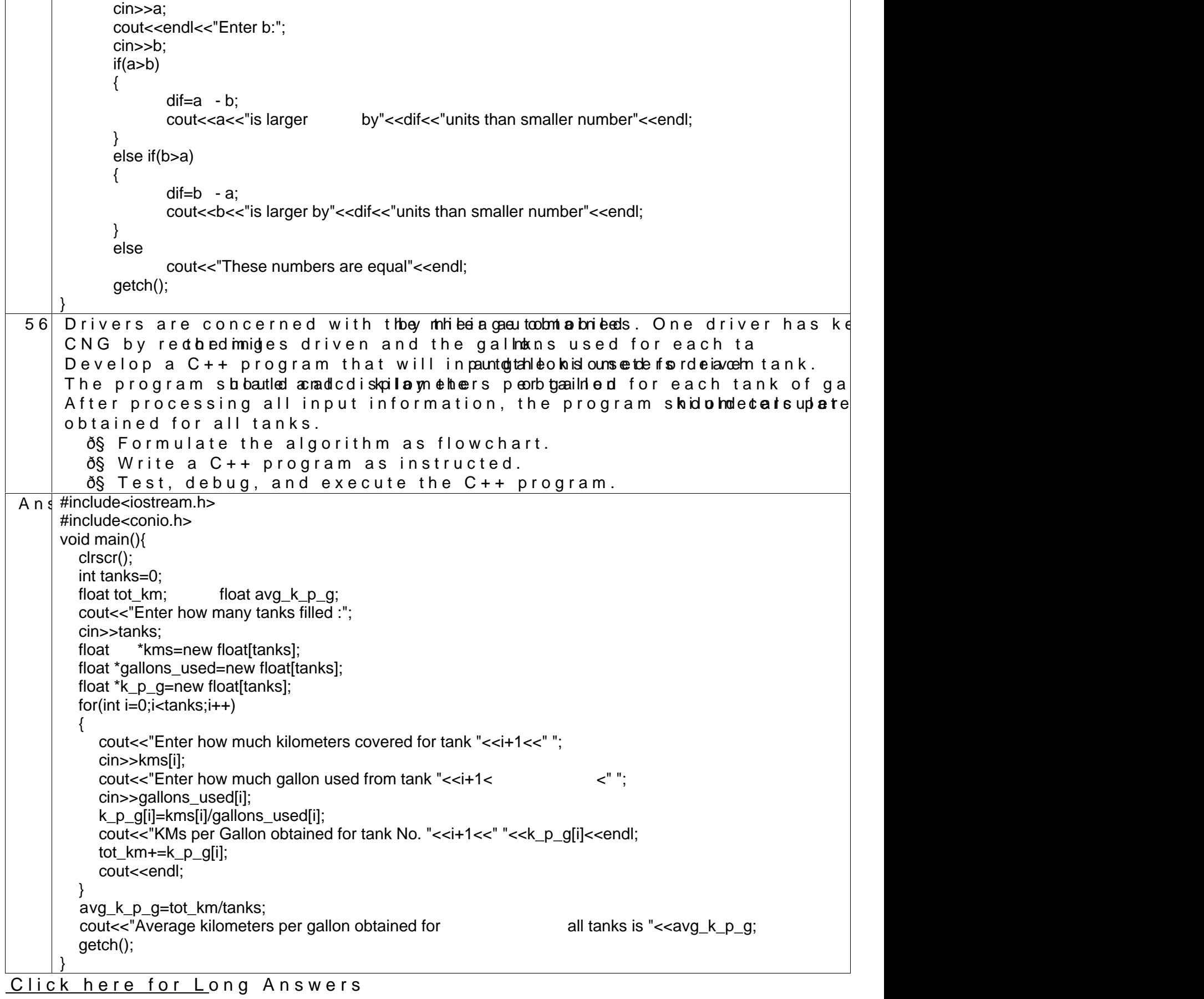

We tried our best to give correct answers. Programs can have different logics.